# StartSSL: certifikáty zdarma

Ondřej Caletka

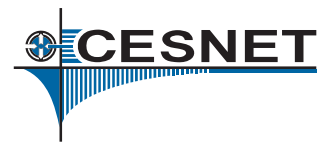

4. října 2014

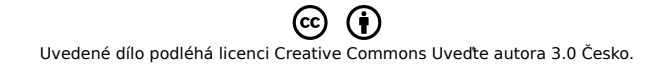

.

# O sdružení CESNET

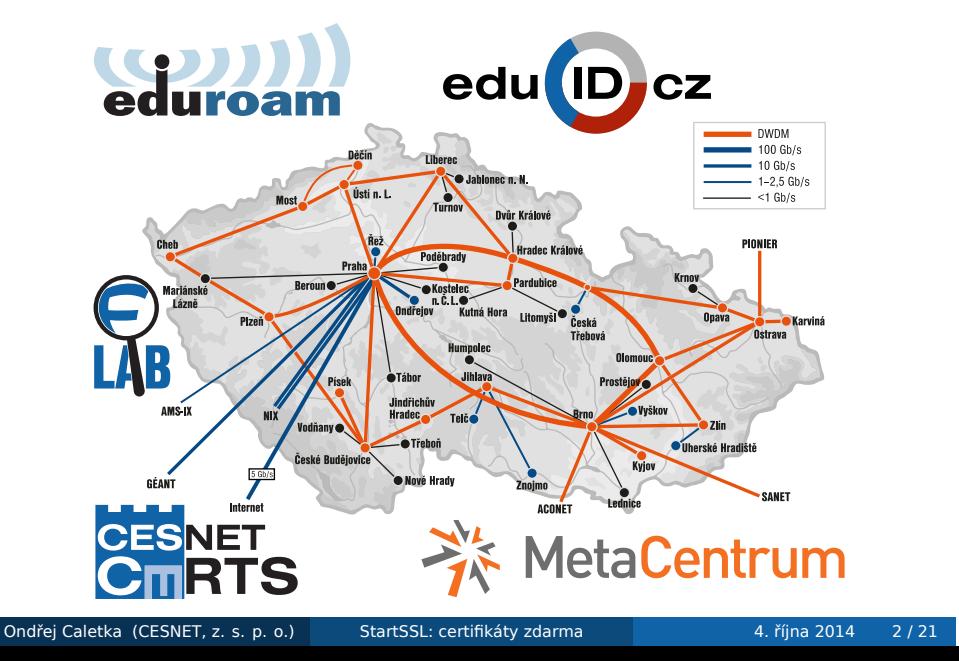

# Obsah

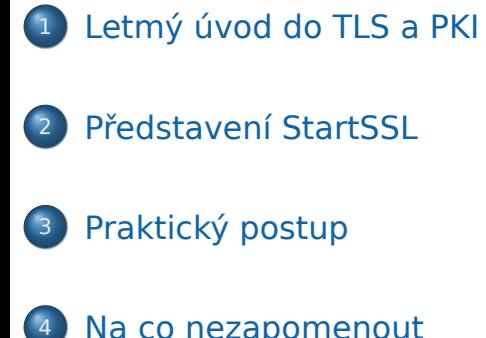

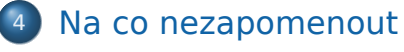

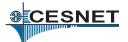

## Transport Layer Security

- Nejrozšířenější standard šifrování a elektronického podpisu
- Asymetrické šifrování
- Infrastruktura veřejného klíče
- Zabezpečení internetových služeb (SSL)
- Zabezpečení e-mailové komunikace S/MIME

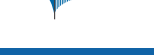

# Infrastruktura veřejného klíče

- Hierarchický způsob *dědění* důvěryhodnosti
- Odpovídá fyzickému světu, kdy důvěryhodná autorita (např. stát) vydává certifikáty (např. OP), vázající jméno a příjmení s fotografií dotyčného člověka.
- Jiným způsobem může být síť důvěry (web of trust) známá z PGP

#### Pojmy z oblasti PKI ①

privátní klíč tajné číslo, umožňující rozšifrovat zprávu a vytvořit elektronický podpis veřejný klíč číslo, umožňující zašifrovat zprávu a ověřit elektronický podpis. Lze jej vypočítat z privátního klíče požadavek (CSR) dokument standardu PKCS#10, obsahující veřejný klíč, identifikaci subjektu a omezení využití certifikátu certifikát podepsaný dokument standardu X.509, obsahující veřejný klíč, identifikaci subjektu a omezení využití certifikátu **SCESNET** 

## Pojmy z oblasti PKI ②

cerifikační autorita instituce nebo software, který podepisuje požadavky a vytváří certifikáty self-signed certifikát, jehož podpis byl vytvořen klíčem, jehož veřejnou část obsahuje pevný bod důvěry certifikát, jehož věrohodnost byla ověřena jiným způsobem a je považován za důvěryhodný řetěz důvěry sekvence podepsaných certifikátů od pevného bodu důvěry ke koncovému certifikátu

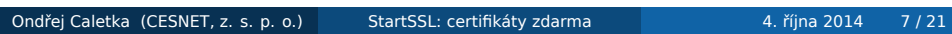

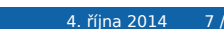

**SCESNET** 

## Co autority ověřují

- že entita držící certifikát opravdu existuje
	- s důkladným prověřením (Extended Validation, €€€)
	- se zběžným prověřením (Organization Validation, €€)
- že majitel certifikátu mohl v době jeho vydání ovládat doménové jméno, případně e-mailovou adresu, pro kterou byl certifikát vydán (Domain Validation, €)

Většina uživatelů nerozezná rozdíl mezi DV a OV, *někteří nepoznají ani EV.*

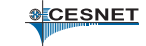

#### StartSSL.com

- nízkonákladová komerční certifikační autorita
- zařazena mezi důvěryhodné autority u Mozilly i jinde
- obchodní model reflektující náklady daného úkonu *platí se za validaci, nikoli certifikát*
- DV certifikát je možné získat zdarma

# Podmínky nabídky DV zdarma (TLS)

- pouze pro nekomerční účely
- pouze pro držitele domény druhého řádu
- pouze jedno doménové jméno třetího řádu plus doména druhého řádu v jednom certifikátu
- počet certifikátů není omezen
- platnost certifikátu 1 rok
- **pozor, revokace stojí 25 \$**

# Podmínky nabídky DV zdarma (S/MIME)

- pro držitele libovolné e-mailové adresy
- pouze jedna e-mailová adresa v jednom certifikátu
- platnost certifikátu 1 rok
- možnost získat certifikát vystavený na skutečné jméno a příjmení po ověření dvěma notáři StartSSL Web Of Trust

# Praktický postup

- <sup>1</sup>. získání S/MIME certifikátu pro přihlášení k ovládacímu panelu (validace e-mailové adresy)
- <sup>2</sup>. validace doménového jména (zasláním e-mailu na hostmaster|postmaster|webmaster@doména)
- **3** vygenerování žádosti
- <sup>4</sup>. odeslání žádosti a vystavení certifikátu

# Vygenerování žádosti

- použijte svůj oblíbený postup na vygenerování privátního klíče a žádosti
- můžete použít i generátor na webu, ale nikdo vám nezaručí, že se na webu vygenerovaný privátní klíč někam neuložil
- privátní klíč budete pravděpodobně potřebovat v rozšifrované podobě
- na jiných polích žádosti nezáleží, StartSSL je ignoruje

#### \$ openssl req -newkey rsa:2048 -nodes \

> -keyout private.pem -out request.pem

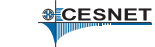

#### Instalace certifikátu

- na konci procesu máme k dispozici 3 soubory:
	- privátní klíč (střežíme)
	- žádost (tu už nepotřebujeme)
	- certifikát (ten je veřejný, stáhneme ho od CA)
- navíc budeme potřebovat všechny mezilehlé certifikáty v řetězu od našeho certifikátu k pevnému bodu důvěry, v tomto případě StartCom Class 1
- self-signed certifikát pevného bodu důvěry obvykle není třeba (ale neškodí)
- neexistuje jednotný postup instalace certifikátu, RTFM, případně UTFG pro daný software

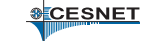

# Příklady způsobu instalace

- 3 soubory: privátní klíč, certifikát a řetěz důvěry
	- Apache HTTP server
- 2 soubory: privátní klíč a certifikát spolu s řetězem důvěry
	- Nginx
	- Postfix
	- Dovecot
	- Prosody
- 2 soubory: privátní klíč s certifikátem a řetěz důvěry
	- Lighttpd

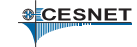

# Certifikát není všechno

- výchozí nastavení TLS **nejsou bezpečná**
- jsou podporovány zastaralé algoritmy a krátké klíče
- není vynucováno Forward Secrecy
- skoro nikdo tomu nerozumí ©

#### . (Perfect-) Forward Secrecy .

. vyzrazení privátního klíče serveru. Klíč, kterým je symetricky šifrována relace, může být získán mnoha způsoby. Algoritmy s *forward secrecy* jsou takové, které neumožní získat klíč ani při (pozdějším)

https://bettercrypto.org – kuchařka s návody

**SCESNET** 

## HTTP Strict Transport Security

Problém: Lidé nejsou zvyklí psát URL s http**s**://

- očekávají přesměrování
- náchylní na SSL striping attack (viz LD 2012)

Řešení:

- sociální: vypnout přesměrování z http na https
- přidání hlaviček HSTS:
	- sdělí prohlížeči, že všechny další požadavky k tomuto serveru mají jít výhradně prostřednictvím https
	- selhání TLS validace nemůže uživatel obejít

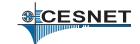

## Testujeme

- testování prohlížečem
	- pouze základní test
	- nelze zkontrolovat úplnost řetězu důvěry, prohlížeč má naučené i mezilehlé certifikáty
- testování CLI nástroji
	- openssl s\_client
	- gnutls-cli
- **·** webový tester
	- https://www.ssllabs.com/ssltest/

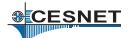

## Připíchněte certifikát

- vytvořte TLSA záznamy v DNS(-SEC)
- **·** generujte pomocí utility swede
- zvolte usage podle vašeho vztahu s CA:
	- 0 připíchnutí CA
	- 1 připíchnutí koncového certifikátu
	- 2 vložení nové CA
	- 3 vložení koncového certifikátu bez ohledu na PKI
- pro free DV certifikáty se nejvíc hodí typ 3

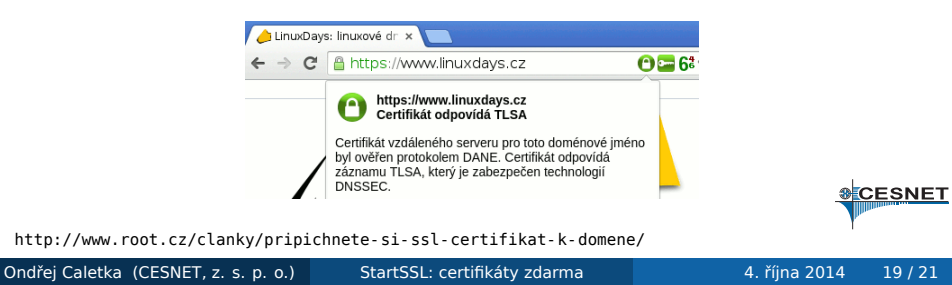

# Závěrečné rady

- šifrování není bez obětí
	- delší trvání handshake (zvláště s FS)
	- vyšší spotřeba baterie
	- nepoužitelnost caching proxy serverů
	- nepoužitelnost webových optimalizátorů (Chrome)
- nemá smysl vynucovat TLS na nepersonalizovaných stránkách bez osobních údajů
	- špatný příklad: http://www.linuxdays.cz
	- správný příklad: http://www.nebezi.cz
	- pro absolutní odkazy používejte cestu se dvěma lomítky např. href="//cs.wikipedia.org/"
- vždy zkontrolujte, zda posíláte celý řetěz důvěry (nejčastější chyba) **&CESNET**

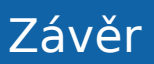

Děkuji za pozornost

Ondřej Caletka Ondrej.Caletka@cesnet.cz

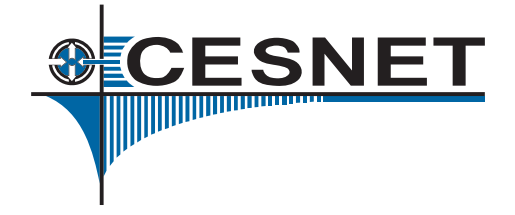